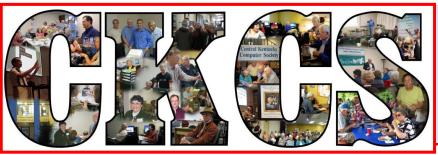

## **Central Kentucky Computer Society**

CKCS Resource Center, 160 Moore Drive, Suite 107, Lexington, Kentucky, 40503 (859) 373-1000 www.ckcs.org

October 2013

© Central Kentucky Computer Society Inc.

Vol. 21 No. 10

## 'Clever' gadgets to be previewed at October Tech Night

By Bob Brown

At the October 14 Tech Night meeting we are going to have a presentation by KyTrade about some new hardware gadgets for your home computer complex that are surprisingly clever and not very expensive. The meeting starts at 7 p.m.

Gadget one: A Digital Microscope that attaches to your computer via USB connection. The microscope provides a video signal to your computer that you can display on your monitor either full-or partial-screen. Controls on the microscope can zoom in or out, change the area under view or modify the backlighting. And, amazingly, its price is about \$65.

Gadget two: A system to use your in-home power wiring as your local-area-network. If you need to put a computer in any room of your home, its power cord becomes its network connection because every power outlet is a network port. So you can move your computer into any room of your home whenever you wish.

Gadget three: A miniature Android computer which attaches to your TV set for its display monitor and connects it to the Internet for full web browsing.

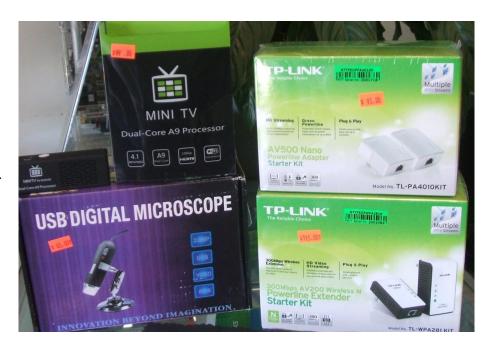

Be sure to attend and bring friends. KyTrade always provides an entertaining and educational program.

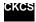

# See what is in your newsletter this month

## Click on your topic of interest

## **Contents**

| CLEVER GADGETS TO BE PREVIEWED AT OCTOBER TECH INIGHT         | 1  |
|---------------------------------------------------------------|----|
| President's Comments                                          | 3  |
| CKCS GETS THE BEST BUY TAGTEAM AWARD                          | 3  |
| RELOCATION EFFORTS CONTINUE                                   | 3  |
| CLASSES AND SEMINARS                                          | 3  |
| Directors' Prize                                              | 3  |
| INSIGHT E-MAIL ADDRESSES                                      | 4  |
| JOIN CKCS OR RENEW YOUR MEMBERSHIP                            | 4  |
| News to use                                                   | 5  |
| COMPUTER MYSTERY WORKSHOP OCTOBER PLAN                        | 5  |
| Word processing SIG schedule announced                        | 5  |
| ARE YOU STILL USING WINDOWS XP?                               | 5  |
| BOOKS TO CHECK OUT ONLINE                                     | 6  |
| UH OH! WE HAVE A PROBLEM                                      | 6  |
| TECH TALK                                                     | 7  |
| SAY GOODBYE TO THE PASSWORD                                   | 7  |
| MAC & IPAD ARTICLE                                            | 8  |
| IOS 7 ARRIVES IN THE U.S. — WITH FAST ADOPTION RATE           | 9  |
| COMPUTER SOLUTIONS TECH NIGHT WAS INTERESTING AND INFORMATIVE | 11 |
| DIGITAL PHOTOGRAPHY SPECIAL INTEREST GROUP                    | 12 |
| THE REMAINING CKCS FALL CLASS SCHEDULE                        | 14 |
| NOVEMBER CKCS SEMINARS / WORKSHOPS                            | 14 |
| USE YOUR SMART PHONE FOR AN EYE TEST                          | 15 |
| DEVICE LETS YOU TO KEEP YOUR LENSES AND SWITCH CAMERA BRANDS  | 16 |
| HEADPHONES WITHOUT SPEAKERS? ARE YOU KIDDING?                 | 17 |
| New members and Renewals                                      | 18 |
| THIS MONTH'S BEST VIDEOS / SHOWS                              | 19 |
| A FEW FUNNY PAGES                                             | 20 |
| CKCS LIST OF SIGS                                             | 23 |
| CKCS OCTOBER 2013 SIG SCHEDULE                                | 24 |

## **Central Kentucky Computer Society**

Incorporated

160 Moore Drive Suite 107 Lexington. Kentucky 40503 (859)-373-1000

#### **OFFICERS**

Tenure end June 30, 2014

President: Brooke Thomas Vice-President: Mike Seiler Treasurer: Jim McCormick Secretary: Larry Trivette

#### **DIRECTORS**

Tenure end June 30, 2014
Boone Baldwin
Jan Landers-Lyman
Darlene Mosley
Ben Rice
Jimmy Stevens

Tenure end June 30, 2015

Bob Brown
Joe Dietz
Larry Mitchum
Debbie Settles
Julia Steanson

Webmaster B. Brown & W. Curtis Office coordinator Jenny Brown Bob Brown Office supervisors **Delores Cavins** Wendell Curtis Jan Landers-Lyman Mike Seiler Julia Steanson Jimmy Stevens Larry Trivette Dottie Vanwinkle Alternate supervisors Lilly Crawley **Dwight Auvenshine** Joe Dietz Gayle Greer Katherine Jackson Joan Jahnige Ramona McGlennon Marci Miller Helen Pope Wendell Curtis Calendar Mail Chimp Mgr Larry Mitchum Refreshment Center Jim Hughes Newsletter Editor Jerry Heaton **Proofreaders** Bob Flynn Frankie Harvener Tom Douglas Carl Peter Ben Rice Mike Seiler **Debbie Settles** 

## President's Comments

By Brooke Thomas, CKCS President president@ckcs.org

## CKCS Gets the Best Buy TagTeam Award

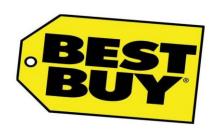

For the second year in a row, Central Kentucky Computer Society is the recipient of a \$1,000 Best Buy TagTeam Award. When Best Buy employee volunteers offer their leadership, expertise, and service to nonprofit

organizations, Best Buy provides TagTeam Awards to recognize and reward their service.

We are very grateful to Whitney Perkins, manager of the photography department at Best Buy in South Park, who coordinated the event in May. Not only did she bring an enthusiastic group of technology experts who gave us fabulous information at Tech Night, but also she submitted the proposal that resulted in this award. Our partnership with Best Buy has been guite fruitful.

## **Relocation Efforts Continue**

I would like to thank everyone for his/her ideas and suggestions for a location for our new home. We are continuing to investigate possibilities and will keep you updated as we progress. We are not under the gun to make a quick decision so we have time to consider our possibilities. Keep your eyes open and your creative ideas coming in. We want to make this our best move yet.

## Classes and Seminars

We have a bumper crop of classes this fall. Special credit for this accomplishment goes to Larry Trivette for lining up the fall schedule and organizing the whole process. Many of the classes started in September, but Photoshop Elements, Windows 8 and Learning Camera Basics Part 2 don't begin until October.

In addition, Joe Dietz will be holding a hands-on workshops on *Templates, What are They, and Why* Would I Want to Use Them? One session will be held in October. Call the office and talk with one of the office supervisors to sign up. You can easily pay over the phone with a credit card.

## **Directors' Prize**

Come to Tech Night this month and you might win a nine-month extension to your membership. Each month it goes unclaimed means another month added to the membership extension.

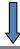

## **Insight E-mail Addresses**

We still have quite a few Insight e-mail addresses in our membership listing. Please make sure we have your new address as soon as you make the change. See *News to Use column*.

CKCS

Return to Contents Page

# Not a member ? We invite you to join CKCS

Here is how: It is simple as 1 - 2 - 3 (If now a member – be sure to renew.)

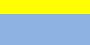

Click on this link http://www.ckcs.org/join/ and fill out the form

(if that doesn't work, go to www.ckcs.org and click on JOIN NOW) - - Or

2

Call (859) 373-1000 and a friendly office supervisor will be glad to help you - - Of

3

Stop by the CKCS Resource Center at 160 Moore Drive, Lexington 40503

Office hours Monday through Friday, 10 A.M. to 4 P.M....

We need you and will welcome you as a full-fledged member!

Members are eligible to attend all Special Interest Group sessions

Members receive a discount on all classes and seminars

## News to use

## **Computer Mystery Workshop October plan**

The next Computer Mystery Workshop meeting will be on Wednesday, Oct. 2, at 1:30 p.m.

SIG leader Bob Brown will introduce members and guests to two software applications: Dashlane and Rainmeter.

**Dashlane** is a password manager and secure digital wallet application. It is open source, cost-free, and easily installs on a Windows system.

We will discuss how Dashlane works, some of its competitors, and why we all should begin to think about using one of these programs.

**Rainmeter** is a desktop customization program for Windows systems. From their website: "Enhance your Windows computer at home or work with skins; handy, compact applets that float freely on your desktop. Rainmeter skins provide you with useful information at a glance. It's easy to keep an eye on your system resources, like memory and battery power, or your online data streams, including email, RSS feeds, and weather forecasts."

As always we have some time for questions, problem solving and drifting off on tangents that sometimes are helpful or interesting.

## Word processing SIG schedule announced

There will be **no Word Processing SIG held in October**. The next session will be Tuesday, Nov. 05, 2013. As is customary, there will be two sessions: 1:30 p.m. & 7 p.m. says SIG leader Larry Trivette.

## Are you still using Windows XP?

Time is running out. Microsoft will end support for XP in April of 2014. That means no new security updates and that means **open season** on XP users for hackers with malicious intent. There are four versions of Windows issued since XP so now is the time to 'bite the bullet'!

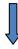

## Books to check out online

If you like to read and enjoy it even more when it is free, you might want to try one or two of the following sites:

- NASA (National Aeronautics and Space Administration) has several books about what we
  have learned about air and space travel. Books are available in several formats to
  accommodate your e-reader.<a href="http://www.nasa.gov/connect/ebooks/index.html#.Uj8veEjD\_cs">http://www.nasa.gov/connect/ebooks/index.html#.Uj8veEjD\_cs</a>
- The Library of Congress has collected thousands of newspapers from all over the U.S. since 1836 in its Chronicling America section. You can browse more than 100 newspapers printed from 1836 to 1922 online. You might find something of interest in Lexington's newspaper of the early 20<sup>th</sup> Century, "Blue-Grass Blade".http://chroniclingamerica.loc.gov/
- There are many historical books, audio recordings, and films available for download at:

The Internet Archive

 Kentucky Digital Library
 and the World Digital Library

 http://kdl.kyvl.org/.
 http://kdl.kyvl.org/.

This item furnished by Larry Mitchum

## Uh Oh! We have a problem

Have you changed your email address and didn't tell us about it? When that happens, or when we send you an electronic message and it is returned, we do have a problem. Our goal is to always keep track of each of our important members.

To update your information, we have made it simple. All you have to do is go to <a href="maileockcs.org">new.email@ckcs.org</a> provide us your name, your old email address and your new email address. This should update your information on all databases related to CKCS. One stop does it all. IT DOES NOT ADD YOUR NAME TO ANY ADDRESS BOOK ON WHICH YOU ARE NOT CURRENTLY LISTED. It does update our membership base (used for newsletter notices), the mail chimp base (for weekly notices and last minute changes), and most bases maintained by our various SIG leaders (like Joe Isaac, Kurt Jefferson, Larry Trivette, etc.). The following names are those for which we lack a current email address. Please go to the blue link in this paragraph and provide your current information and we will thank you!

Dave Binning
Jim Crutcher
Clifford M. Denny
Frank D Doss
Barbara Durham
E J Eisenbraun
Joyce Hahn
Lucy F Jones

Abbott Little
Victoria Mcintire
Ilse Newbery
John Pettus
Russ Reynolds
Jim Salyer
John B Simpson
Pat Sleet

Clayton & Shirley Smith Shirley Snarr Phyllis Tackett Robert W Tibbetts Dottie Van Winkle Ivan R Weir Cheryl Wyatt

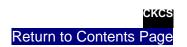

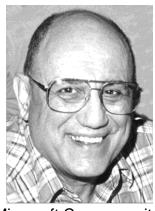

# TECH TALK

By Joe Isaac Windows SIG Leader

## Say Goodbye to the Password

Microsoft Corp. says its Windows 8.1 operating system, due out next month, is "optimized for fingerprint-based biometrics".

Biometric authentication will be usable more extensively within the system, the company says. Biometrics also include facial and voice recognition.

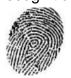

## Why is my computer so slow?

You wouldn't start your car with the windshield wipers, radio, heater, directional signals, horn, seat adjustment, interior lights, parking lights, headlights, cruise control, etc. on.

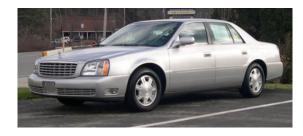

That is what is happening when some of you start up your computer.

Way too many people have too many programs starting up; this slows down your computer by using your processor, motherboard, system memory (RAM), etc.

## In Windows 7:

Go to Start. In the search box type msconfig. Then hit Enter. At the top, click on Startup. Now go down through this list and uncheck programs that you do not want to start up everytime you turn on your computer. You can always start these programs when you need them by typing their name in the Start Search Box.

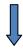

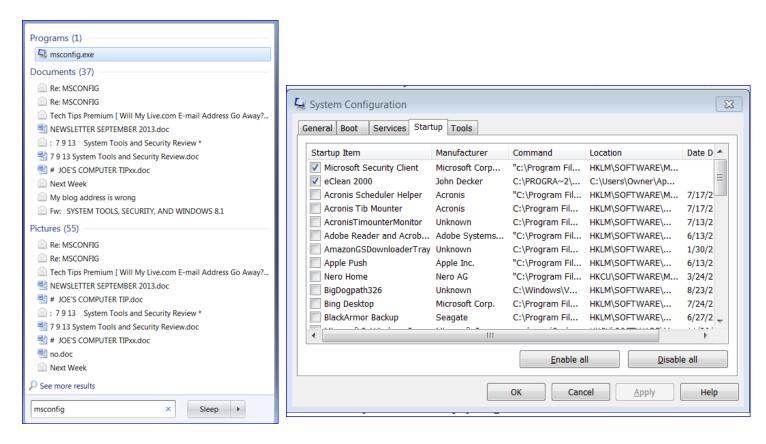

As you can see, I could have a hundred items to start up. (List only shows those items beginning with A & B.)

When you finish you should have no more that two or three boxes checked. If there, be sure your antivirus program and any Microsoft items are checked. If you have any doubt about an item, you can Google it.

Do not be afraid to uncheck items. You can always go back and put the check mark back in.

## In Windows 8:

RIGHT click an empty space on the Taskbar, click Task Manager, Startup, and RIGHT click on disable any of the programs you do not want to start when you turn on your computer.

If you want to use the program, just click on it manually. Your computer will work faster and use fewer resources this way.

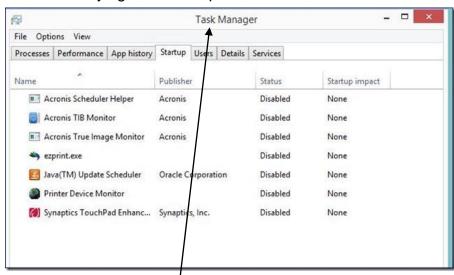

## iOS 7 Arrives in the U.S. — With Fast Adoption Rate

48 Hours After Its Release, Nearly a Third of North American iPhones and iPads run iOS 7

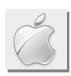

### By Kurt Jefferson, SIG Leader and Instructor for Mac & iPad topics

"iOS 7 feels more cheerful, optimistic and fun." — Michael deAgonia, reviewer for Computerworld

Reviewers are calling iOS 7, the newest operating system made for Apple's popular iPhone, iPad and iPad touch, "Apple's first radical overhaul of its six—year—old mobile operating system."

Apple released iOS 7 to United States users of its mobile devices on Sept. 18, at 1 P.M., EDT.

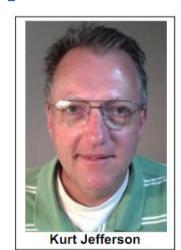

The free download includes more than 200 new features. Changes include a complete redesign of the user interface, enhanced Siri, iTunes Radio, which some are comparing to Pandora, Control Center, better multitasking, and more.

o Visit Apple's website on what's new in iOS 7: https://www.apple.com/ios/whats-new/

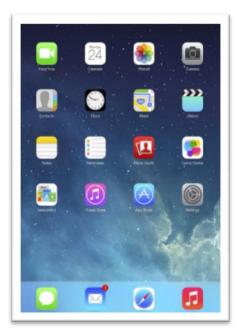

Just 48 hours after Apple made iOS 7 available, Computerworld reported that nearly 32 percent of iPhones, iPads and iPod touches were running the latest version of iOS as confirmed by the advertising network Chitika.

That firm's computers serve up advertising and keep track of which operating systems are being used to view various online ads.

Mixpanel, which also tracks computers using the Internet, estimated that "more than 130-million users had updated their devices within the first 10 hours of availability, out of a potential iOS 7- eligible base of 415 million" reported Mac News Network.

"By comparison," Computerworld reports, "iOS 6 – the 2012 upgrade – had a 48-hour uptake of 24.7 percent. iOS 6, in turn, had beaten its predecessor, 2011's iOS 5, which had captured just 10 percent of the total iOS share at the end of *its* first two days of availability."

Computerworld's reviewer, Michael deAgonia, concludes his quite lengthy piece on iOS 7: "When Apple unveiled iOS 7 in June, I was both curious and hesitant about all of the changes included with this update. After some time with it, however, I find that I'm really liking the new design direction.

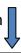

Other than the obligatory warning about running a 1.0 release of software, I very much recommend iOS 7."

o Read Michael deAgonia's Computerworld review of iOS 7: http://tinyurl.com/mbpffhf

Computerworld's eight—page overview headlined *Apple's iOS 7 is much more than a pretty face --* it is one of the longest articles about Apple's new mobile operating system that I've seen.

deAgonia walks the reader through the list of compatible devices eligible for upgrade, installation, the new Home Screen, Notifications, and much more.

Tech website, ars technica, respected for its thorough reviews, called iOS 7, "simultaneously transformative and incremental."

Reviewer Andrew Cunningham writes, "In one sense, iOS 7 changes nearly everything about iOS. A couple of wallpapers have made the jump, but otherwise you'd be hard-pressed to find *anything* in iOS 7 that looks quite like it did in iOS 6. In another sense, iOS 7 is the latest in a string of incremental updates. It adds a few new features and changes some existing ones, but this doesn't radically alter the way that you use the OS from day to day."

 Check out Andrew Cunningham's review of iOS 7 at ars technica: <a href="http://tinyurl.com/qcy8r2c">http://tinyurl.com/qcy8r2c</a>

Cunningham's six–page review praises iOS 7: "Successfully walks the line between "different enough to be unmistakably new" and "familiar enough not to be terrifying."

He is also critical: "Battery life is down across the board compared to iOS 6."

Regarding that last item, I suspect Apple will deal with shortened battery life when it releases the first or second software update (iOS 7.0.1 or 7.0.2.)

In the past, Apple has issued Mac updates for its laptops when new operating systems cut battery life. Those updates have successfully improved battery life on a range of Apple's laptops. I suspect the same will be done for the iPhone, iPad, and iPod touch.

 Read TÚAW: How to stop iOS 7 from destroying your iPhone's battery life – http://tinyurl.com/l6vypu6

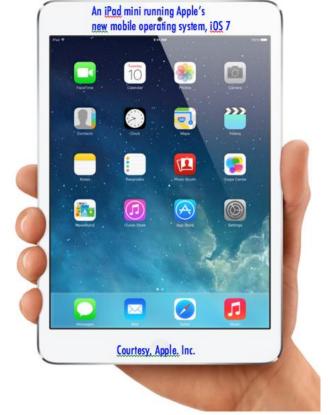

o Read Macworld: 10 iOS 7 Tips, Tricks, & Timesavers - http://tinyurl.com/lmvnd46

For more MAC article pages click link here: Kurt Jefferson MAC and iPad column CONTINUED

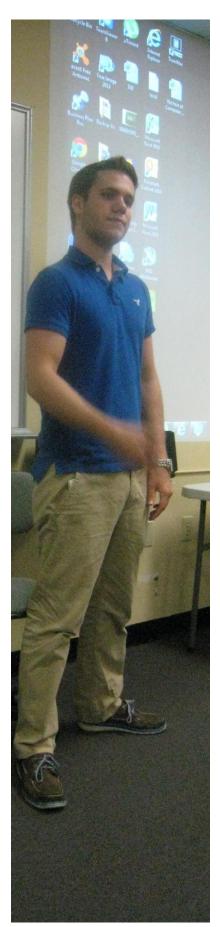

## Computer Solutions Tech night was interesting and informative

Chris Carr, the owner of **Computer Solutions**, discussed a broad range of things about each part of the computer and how it works during the Tech Night presentation on Sep. 9. He emphasized the importance of using an antivirus program and keeping it updated with the latest virus information.

Chris praised the new solid-state drive (SSD) technology which will speed up your computer "a whole bunch". He suggested using an SSD to supplement your existing hard drive or even replacing your current hard drive for the speed and reliability. Different from the older hard drives – SSD has no moving parts and runs cool and fast. He regularly uses an SSD in any computer he builds for a customer. Much repair work is done in the store but they do make house calls to eliminate the problem of disconnecting and reconnecting cables and items one might have hooked to their computer.

The CKCS members and guests kept Chris busy answering questions for about 15 minutes after he completed his presentation.

The Computer Solutions store is located at 252 Plaza Drive (located at the north end of Regency Road just across Southland Drive) and may be reached at (859) 421 9165.

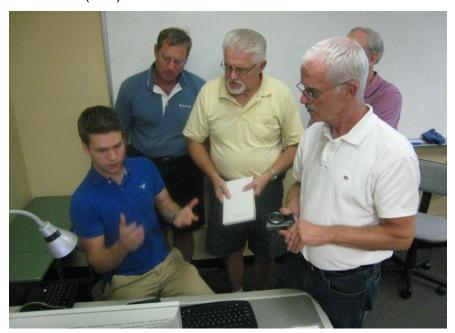

Even after the session ended, several members stayed, asking additional questions of Chris Carr, owner of Computer Solutions.

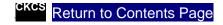

## Digital Photography Special Interest Group

Making a Photo Book October 22, 2013

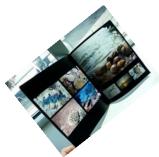

Christmas is coming and I don't know what gifts to buy. Do I get him a necktie or get her a shawl that they already have too many of? A big box of chocolates - not a good idea, maybe a basket of plastic flowers - ugh.

Instead of all of that, how about something that will be a very special gift?

Make a "memory lane" photo book. At the October SIG, I will show you how easy it is to make an on-line book using your own pictures. Before you get

a trip or an event, maybe the big ball game, and the list

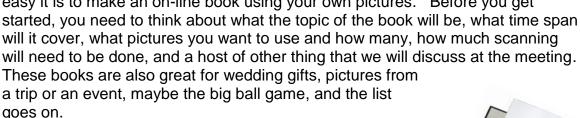

Join us on October 22, and learn how to make a photo book.

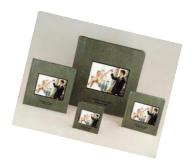

Joe Dietz

Digital Imaging

SIG Leader

## Photo contest for October

The photo contest for the month is "something old and abused". Please submit your photos to ioedietz@aol.com no later than October 21.

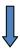

## **Digital Imaging SIG Photo Contest Winner**

SEPTEMBER CATEGORY: CHURCH STEEPLES

Photographer : Kevin MacNaughton

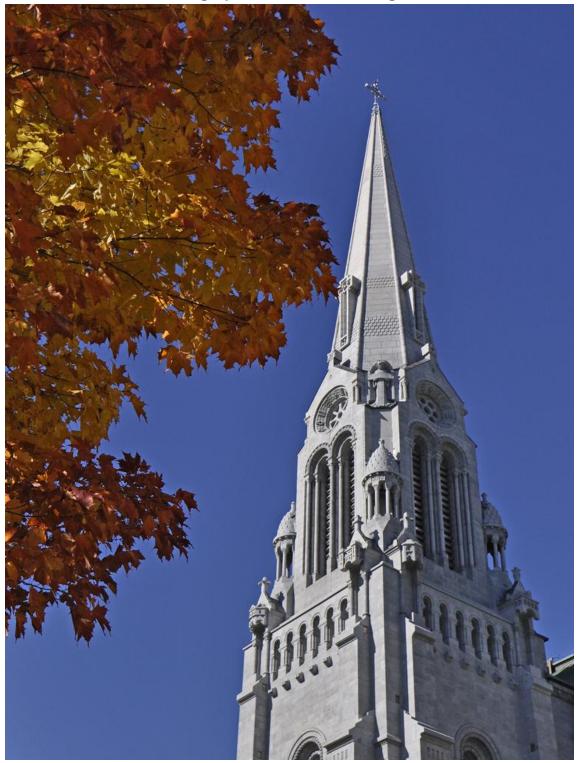

## The remaining CKCS FALL CLASS SCHEDULE

Call 859-373-1000 for information and class signups

## The new WINDOWS 8 operating system

1 to 3 p.m. in the CKCS Classroom

Session 1 – Monday, October 28, 2013

Session 2 - Friday, October 31

Session 3 – Monday, November 4

Primary Instructor - Mike Seiler

Assistant -- Jeannine Essig

Cost \$32 for members and \$40 for non-

members

This will get you up and running with this new MS operating system.

## LEARNING CAMERA BASICS Part 2

1 to 3 p.m. in the CKCS Classroom

Session 1 - Monday October 21

Session 2 - Monday October 28

Session 3 - Monday November 4

Session 4 - Monday November 11

Instructors - Boone Baldwin, Larry Cox, and

Larry Neuzel

Cost \$24 for members and \$30 for nonmembers

## **BEGINNING PHOTOSHOP ELEMENTS BEGINNING DIGITAL IMAGING**

4 to 6 p.m. in the CKCS Classroom

Session 1 – Monday October 7, 2013

Session 2 - Monday October 14

Session 3 - Monday October 21

Session 4 - Monday October 28

Session 5 - Monday November 4

Session 6 - Monday November 11

Primary Instructor – Anne Campbell

Assistant - Kay Kass

Cost \$48 for members and \$60 for non-

members

## **NOVEMBER CKCS SEMINARS / WORKSHOPS**

Call 859-373-1000 for information and class signups

## ALL ABOUT TEMPLATES - Creating Letterheads, Greeting Cards, and Note Cards

10 a.m. to Noon on October 4, 2013, in the CKCS Classroom

In this workshop, the instructor will provide hands-on experience to learn how to accomplish the listed three projects using Microsoft Word, Paint Shop Pro, and the free FastStone program. These projects were briefly demonstrated during the Digital Imaging SIG in September.

Primary Instructor: Joe Dietz

Cost \$20 for members and \$25 for non-members.

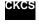

Return to Contents Page

## Use your smart phone for an eye test

Courtesy of GIZMAG.COM

A new smartphone-based portable eye examination kit called Peek is aiming to bring hope to people suffering from eye problems who live in remote parts of the world. Besides being portable and easy to use, the system makes it possible to perform complex eye tests with no need for expensive equipment.

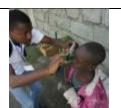

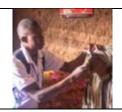

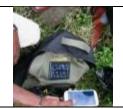

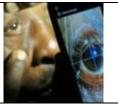

The Peek eye-testing system consists of a mobile app and clip-on hardware that turns an Android smartphone into a portable, affordable examination and diagnostic suite. It is enabled with many features, including geo-tagging, which makes it easier to locate a patient, and several eye tests such as visual field, acuity (clearness of vision), color vision, contrast sensitivity, lens imaging for cataracts, retinal imaging and image grading. The researchers say they are working on several other applications including an autorefractor, front of the eye imaging, and a suite of pediatric-centered examination tools.

The project is being developed in London by a team of researchers that includes Dr. Andrew Bastawrous, an ophthalmologist and research fellow at the London School of Hygiene & Tropical Medicine, and Stewart Jordan, co-founder of Golden Gekko, one of the largest mobile application developers in Europe. They are currently in Kenya, field-testing the Peek app to adjust it to local conditions.

The Peek team says that 285 million people in the world are visually impaired, with 39 million of these people actually blind. The good news is that 80 percent of blindness is avoidable, although 90 percent of those people live in low-income countries where treatment is not always available.

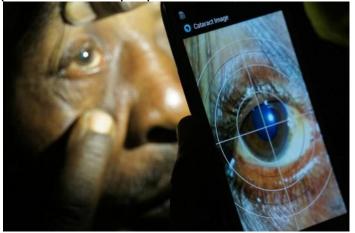

Once a patient is visited by a Peek-using health worker, who can move more freely without bulky gear, data from the eye exam is recorded on the phone and can be shared with experts anywhere in the world, such as Moorfields Eye Hospital in London. Google Maps helps in locating the patients, as the phone guides health workers to them. Once the patient is diagnosed, treatment can then be arranged.

The system is also being tested by members of the Coldest Journey expedition in Antarctica, led

by Sir Ranulph Fiennes, which set sail in March. The expedition is said to be the first-ever attempt to take the dangerous 2,000-mile (3,219-km) journey across Antarctica in winter. Equipped with an early version of Peek, the team is using it to test their eyes as they are subjected to extreme weather conditions, and find out how their eyes and vision change as a consequence of prolonged exposure to cold and darkness.

Furnished by Larry Mitchem, Member, CKCS Board of Directors

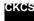

Return to Contents Page

## Device lets you to keep your lenses and switch camera brands By Simon Crisp

The Sigma lens mount conversion service means photographers can change their camera brand, but keep their lenses "Canon vs Nikon:" - UglyHedgehog.com Which is better? Here is the truth one of them doesn't want you to know

If you've invested in a specific interchangeable lens camera system, but want to change your photographic allegiance to another brand, you're normally stuck with the prospect of selling your current lenses to fund replacements.

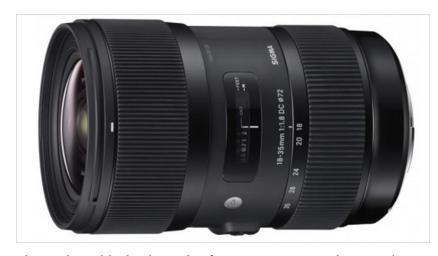

Sigma hopes to make switching camera brands easier with the launch of a mount conversion service, which will adapt its lenses to work on your new camera of choice.

The important thing to note here is that the service is only applicable to Sigma lenses, and only its newer lenses at that. So don't get too excited about the prospect of being able to convert that Canon 50-mm F1.2 to a Nikon mount. But for users of Sigma's Global Vision lenses, like the 18-35-mm f/1.8, the service could release you from your camera brand shackles, should you want to move from Nikon to Canon, vice versa, or indeed to another brand.

Sigma's Sport, Contemporary and Art DSLR lenses can be converted to work with Sony, Pentax, Nikon, Canon and Sigma mounts. Although, crucially, lenses can only be converted to mounts they are commercially available in, meaning this isn't a way of getting that 120-300mm F2.8 in a Sony mount. Global Vision lenses for mirrorless interchangeable lens cameras can be adapted to work on either a micro four thirds (MFT) or Sony E-mount.

Once returned to Sigma, lenses will be sent to its factory in Aizu, Japan, where they will be updated, calibrated and optimized for the new camera system. Right now there aren't too many lenses which can be converted, but it makes those that can be, like the impressive 35-mm F1.4 DG HSM and the 120-300-mm F2.8 DG OS HSM, an even more appealing prospect for photographers who don't want to abandon favored lenses when they change brands.

Costing between US\$80 and \$250 depending on the lens (plus shipping), the Sigma lens mount conversion service became available September 2. For a full list of lenses which can be onverted, check the Sigma website.

Furnished by Larry Mitchem, Member, CKCS Board of Directors

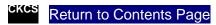

## Headphones without speakers? Are you kidding?

By Dave LeClair

The Sound Band doesn't use speakers to play back sound. Generally, when you think of headphones, you imagine small speakers that either sit in or over your ears. The Sound Band is different, as it doesn't feature any speakers at all. Instead, it uses surface sound technology, which means the user's ears are left open to take in the sounds around them.

Basically, the headphones send tiny vibrations through the back of the ears, which is how the user is able to hear

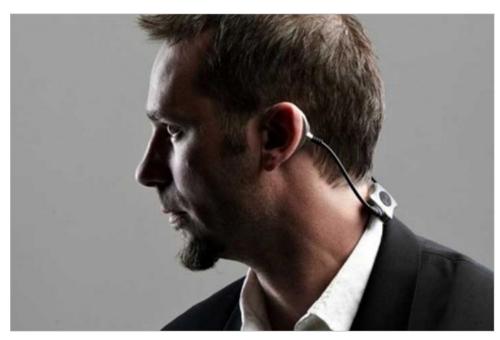

without blocking outside noise. Additionally, this method of transmitting sound makes the headphones silent to others, so users can listen as loud as they want without interfering in the lives of others.

The video below provides a demonstration of the Sound Band.

The headset is wireless, connecting to smartphones through Bluetooth. Besides listening to music, the Sound Band also comes with dual omnidirectional microphones, so users can make calls. As you might expect, they additionally feature noise reduction and echo cancellation technology to help create clearer sound for the person on the other end.

The team behind Sound Band has worked through many iterations over the course of the last few years before finally coming up with the final production model. At first, it was just a proof of concept to let people see how surface sound would work, but now it actually looks like a pretty stylish and functional <u>device</u>.

In the final version, the back of the band features buttons designed to perform various functions. Users can answer a call, power the device on and off, adjust the volume, and so on. The buttons are located behind the head, which means that users will have to grow accustomed to the feel of the buttons to use them.

Hybra Advance Technology, the company responsible for the Sound Band, is currently seeking funding on Kickstarter. Backers have already funded enough to send the project sailing past its US\$175,000 goal. For buyers interested in owning a Sound Band of their own, a pledge of \$135 is required.

Furnished by Larry Mitchem, Member, CKCS Board of Directors

Return to Contents Page

## **New members and Renewals**

## During the period from 8/22 to 9/21/2013

We welcome the following new members

**Dave Binning Debby Giannini** Jon Hurd Jack Llewellyn Pat O'Brien John Poundstone

We thank the following members who renewed their memberships during this reporting period.

Anne R Baker Joseph P Bark, M.D. Matilda Biesinger Lilly H Crawley Nancy & Allen Dawson **Evelyn Gilbert** R Jackson Haga Frankie Harvener **Kurt Jefferson** Lloyd Keyser **Thomas Laborio Sr Bob Mahaney Robert McCarty Chester J Myers Billy Nikitovitch-Winer Lawrence & Beverly Owens** William & Carole Palmer Joan W. Perry Joseph Pilla James G And Helen H Pope Anna L Riester Marian Selke Frank D. Sweeney **Dottie Van Winkle Thomas Waybright Judy Woods** 

Information furnished by CKCS Board of Directors member Ben Rice

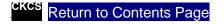

## THIS MONTH'S BEST VIDEOS / SHOWS

**INSTRUCTIONS:** The best way to view these shows: Viewers should highlight, copy and paste the links into a new tab of their Internet browser rather than clicking the links directly in the PDF newsletter. This will allow the newsletter to remain open while the link opens and plays in another tab window. Using this system, when returning to the newsletter, the viewer doesn't have to wait each time until the large PDF newsletter file reloads.

## Missing square puzzle

http://www.flixxy.com/missing-square-puzzle.htm

Furnished by John Heaton

## Best anti-smoking commercial

 $\underline{https://www.facebook.com/photo.php?v=10200145258543745\&set=vb.111359002244333\&type=2\&theater.pdf{a}$ 

Furnished by Jerry Markussen

## Brand new Old Chevrolets interesting video at the end

http://www.messynessychic.com/2013/07/02/1940s-chevy-dealer-re-opens-to-auction-off-500-time-capsule-cars/

Furnished by Jerry Hubble

## Huge Airbus 380 makes first landing at San Francisco airport

No yoke, etc, pilot sits by as the plane does most of the work. Very interesting.

http://www.wimp.com/approachlanding/

Furnished by Jerry Markussen

## New easier CPR procedure explained in detail

http://ahsc.arizona.edu/node/730

**Furnished by Jerry Heaton** 

## Why some people should never play golf

http://safeshare.tv/w/INQxKkFRoZ

Furnished by Carl Peter

## Get out and enjoy nature Maybe you had better stay inside

http://imgur.com/eXWNP

Furnished by Gene Wheeler

## A view of people around the world

http://www.youtube.com/watch\_popup?v=2HiUMIOz4UQ&vg=large

Furnished by Carl Peter

## Puppies and Kittens meet a mirror

http://www.youtube.com/embed/0uynCqmj3ml

Furnished by Carl Peter

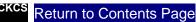

## A FEW FUNNY PAGES

## STUDENT WHO OBTAINED 0 percent ON AN EXAM

The teachers should have given him some credit for his wit.

- Q1. In which battle did Napoleon die? \* his last battle
- Q2. Where was the Declaration of Independence signed? \* at the bottom of the page
- Q3. River Ravi flows in which state? \* liquid
- Q4. What is the main reason for divorce? \* marriage
- Q5. What is the main reason for failure? \* exams
- Q6. What can you never eat for breakfast? \* Lunch & dinner
- Q7. What looks like half an apple? \* The other half
- Q8. If you throw a red stone into the blue sea what it will become? \* It will simply become wet
- Q9. How can a man go eight days without sleeping? \* No problem, he sleeps at night.
- Q10. How can you lift an elephant with one hand? \* You will never find an elephant that has only one hand..
- Q11. If you had three apples and four oranges in one hand and four apples and three oranges in other hand, what would you have? \* Very large hands
- Q12. If it took eight men ten hours to build a wall, how long would it take four men to build it? \* No time at all, the wall is already built.
- Q13. How can u drop a raw egg onto a concrete floor without cracking it? \*Any way you want, concrete floors are very hard to crack.

**Furnished by Bruce Klobeke** 

## I LOVE YOU, SWEETHEART (Effect of these 4 words)

A group of women were at a seminar on how to live in a loving relationship with your husband.

The women were asked, "How many of you love your husband?" ALL the women raised their hands.

Then they were asked, "When was the last time you told your husband you loved him?" Some women answered today, some yesterday, some couldn't remember.

The women were then told to take out their cell phones and text their husband: "I love you, sweetheart."

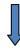

The women were then told to exchange phones and to read aloud the text message responses.

Here are some of the replies:

- 1. Who is this?
- 2. Eh, mother of my children, are you sick?
- 3. I love you too.
- 4. What now? Did you crash the car again?
- 5. I don't understand what you mean?
- 6. What did you do now?
- 7. ?!?
- 8. Don't beat around the bush, just tell me how much you need?
- 9. Am I dreaming?
- 10. If you don't tell me who this message is actually for, someone will die.
- 11. I thought we agreed we would not drink during the day.
- 12. Your mother is coming to stay, isn't she??

**Furnished by John Heaton** 

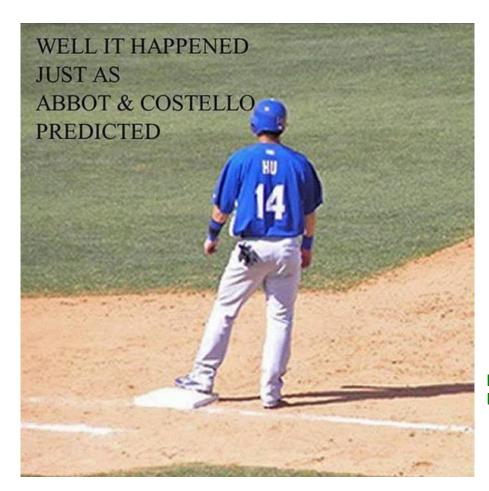

It took 70 years.
If you don't get it, ask an adult.

**Furnished by Carl Peter** 

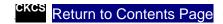

# KyTrade Remote Helpdesk

Over the Internet

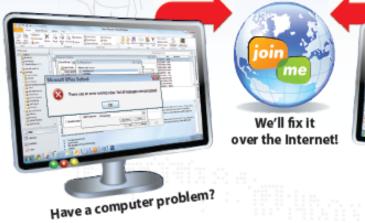

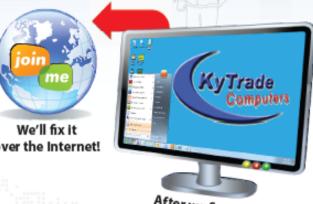

After we fix it, you close the session.

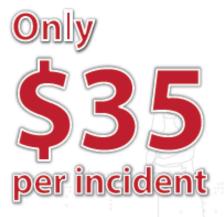

We can fix many computer problems over the Internet. With your permission, we connect to your computer. You initiate the call. You control and close the session. Please call us for complete details.

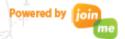

## **KyTrade Computer Services**

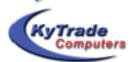

www.kytrade.com 859-225-1700

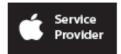

Located at 373 Virginia Ave., Lexington, KY 40504

## KYTRADE IS A CORPORATE PARTNER OF CKCS

## **CKCS List of SIGs**

Each month the Central Kentucky Computer Society offers 9 Special Interest Groups (SIGs) which may be attended by members and their guests. Below is a summary of what takes place at each SIG. Information is provided by the SIG leader. Visitors are cordially invited to become active CKCS members. Starting times of SIGS are as indicated in the listing.

SPECIAL NOTE; Always check the "Monthly Schedule" and the "Newsletter" link on the CKCS home page for any schedule change <a href="https://www.ckcs.org">www.ckcs.org</a>

### DATABASE SIG

Meets monthly on the fourth Monday at 7 p.m. – Leader Garland Smith

## DIGITAL PHOTOGRAPHY SIG

## Meets monthly on the fourth Tuesday at 7 p.m. - Leader Joe Dietz

The Digital Photography Special Interest Group is a forum to provide and share information about digital imaging. The SIG frequently has guest speakers to cover a wide range of topics that are related to digital imaging. Some of our past topics have been on digital archiving (AKA Backup), getting the best out of your point and shoot camera, effective lighting when taking pictures, restoring old photos and many others. The goal of this SIG is to help attendees to better understand digital imaging, learning how to get the best out of their cameras and how to improve their images with digital imaging software such as Corel's Paint Shop Pro, Photoshop CS/Elements, Gimp or other program. Each meeting starts with a photo contest with a variety of different categories.

## DR. FIXIT SIG

## Meets monthly on the first Saturday at 10 a.m. – Leaders: Bob Brown, Ben Rice James Osborne and Mike Seiler.

CKCS members are eligible to bring in sick computers for evaluation. Our 'experts' will diagnose the problem and if possible make simple repairs. All you need to bring is the CPU. Our leaders will use a mouse and monitor on hand. This is a free service for members only. One may join in membership to avail themselves of this special service.

#### MAC AND IPAD SIG

## Meets monthly on the second Thursday at 7 p.m. – Leader Kurt Jefferson

The Mac and iPad SIG tackles issues to help make both Apple's Mac computers and its iPad tablet easier to use and more enjoyable. We deal with a variety of topics ranging from Mac OS X (pronounced "10") to iOS, the operating system running Apple's iPad. We share tips at every meeting and provide insights to empower users to get more out of their Macs and their iPads. Users are encouraged to bring their Mac laptops and iPad tablets to experience first hand the tips provided at each meeting. Whether you're a beginner to the Mac or iPad, of you've been using both devices for several years, you'll walk away with plenty of tips, tricks, and advice to make your computing experience more enjoyable.

## MICROSOFT ACCESS SIG

Meets monthly on the third Thursday at 7 p.m. – Leader Stuart Zahalka

## **MYSTERY SIG**

## Meets monthly on the first Wednesday at 1:30 p.m. – Leader Bob Brown

Meeting topics will be about Internet websites, operating system tips and tricks, application software, new hardware devices or any other ideas from the world of personal computers. At each meeting, two or three things are presented that you might want to do with your computer but may not know exactly how.

#### WINDOWS SIG

## Meets monthly on the second Tuesday at 7 p.m. – Leader Joe Isaac

The Windows SIG or Workshop for Windows 7, 8.1, Vista and XP, meets the 2nd Tuesday of each month at 7 p.m... Topics covered may be: Windows, Internet Explorer, Google Chrome, Windows Live Mail, Windows Live Photo Gallery, Control Panel, System Restore, Defrag, Desktop, Taskbar, Disk Cleanup, etc. To see which topic will be covered next go to <a href="http://joescomputertips.blogspot.com/">http://joescomputertips.blogspot.com/</a>

To see a year's worth of email Tips and Reviews go to:http://www.ckcs.org/joetips.pdf

## WORD PROCESSING SIG

Meets monthly on the first Tuesday. There are usually two sessions that day, the first at 1:30 p.m. and the second at 7 p.m.– Leader Larry Trivette

The Word Processing SIG starts with questions from classmates where the SIG leader and all attending help provide solutions and answers. In fact, many of the topics presented during each session come from questions received by email during the month. Topics are presented so that new as well as advanced computer users will benefit by attending. This workshop uses several Microsoft Word versions during the SIG.

## **UNIX / LINUX SIG**

## Meets monthly on the fourth Thursday at 7 p.m. – Leader Lewis Gardner

The Linux SIG handles a wide range of technical topics. Linux is based on Unix which is the granddaddy of modern networking. We spend a considerable amount of time on servers, networks, routers, access points and general network configuration. These operating systems are at the heart of many devices in our increasingly connected world. Come out and we will try to get your questions answered, your problems troubleshot or devices configured.

## **CKCS October 2013 SIG Schedule**

## http://www.ckcs.org/calendar/meetingcal.shtml

Print this page for your refrigerator or bulletin board

| Monday                           | Tuesday                                                                      | Wednesday                          | Thursday                                                                   | Friday | Saturday                                                                                                    |
|----------------------------------|------------------------------------------------------------------------------|------------------------------------|----------------------------------------------------------------------------|--------|----------------------------------------------------------------------------------------------------|
| 30 Sep                           | 01 Oct                                                                       | 02 Oct                             | 03 Oct                                                                     | 04 Oct | 05 Oct                                                                                                    |
|                                  | 1:30 PM & 7:00 PM  Word  Processing  LARRY TRIVETTE  No meeting this  month! | 1:30 PM Mystery Workshop BOB BROWN | 9:00 AM Photo Coffee Clicks LARRY COX & Friends 7:00 PM Board of Directors |        | 10:00 AM - NOON  Dr Fixit  BOB BROWN - BEN RICE - MIKE  SEILER - JAMES  OSBORNE  Bring in your  problem PC and we'll try to help |
| 07 Oct                           | 08 Oct                                                                       | 09 Oct                             | 10 Oct                                                                     | 11 Oct | 12 Oct                                                                                                    |
|                                  | 7:00 PM<br><u>Windows</u><br>8.1 - 7 - Vista &<br><u>XP</u>                  |                                    | 9:00 AM Photo Coffee Clicks 7:00 PM                                        |        |                                                                                                    |
|                                  | JOE ISAAC                                                                    |                                    | Mac & iPad<br>KURT JEFFERSON                                               |        |                                                                                                    |
| 14 Oct                           | 15 Oct                                                                       | 16 Oct                             | 17 Oct                                                                     | 18 Oct | 19 Oct                                                                                                    |
| 7:00 PM Tech Night Host: KyTrade |                                                                              |                                    | 9:00 AM Photo Coffee Clicks 7:00 PM Microsoft Access                       |        |                                                                                                    |
|                                  |                                                                              |                                    | STUART ZAHALKA                                                             |        |                                                                                                    |
| 21 Oct                           | 22 Oct                                                                       | 23 Oct                             | 24 Oct                                                                     | 25 Oct | 26 Oct                                                                                                    |
|                                  | 7:00 PM <u>Digital</u> <u>Photography</u> JOE DIETZ                          |                                    | 9:00 AM<br>Photo Coffee<br>Clicks                                          |        |                                                                                                    |
|                                  |                                                                              |                                    | 7:00 PM <u>Unix / Linux</u> LEWIS GARDNER                                  |        |                                                                                                    |
| 28 Oct                           | 29 Oct                                                                       | 30 Oct                             | 31 Oct                                                                     | 01 Nov | 02 Nov                                                                                                    |
| 7:00 PM Database GARLAND SMITH   |                                                                              |                                    | 9:00 AM Photo Coffee Clicks LARRY COX & Friends                            |        | 10:00 AM - NOON  Dr Fixit  BOB BROWN -  BEN RICE - MIKE  SEILER - JAMES  OSBORNE                                                 |

## Kurt Jefferson MAC and iPad column CONTINUED

The editor—at—large of Information Week Mobility writes, "Such rapid adoption is the reason iOS 7 is a big deal for developers: Apps created with new iOS features have a large potential audience almost immediately; apps created with new Android features are likely to be relevant to a smaller percentage of the platform user base and to have a more limited audience for a longer period of time."

He adds, "The highlights of iOS 7 – Control Center, Notification Center, Multitasking, AirDrop, Camera, iTunes Radio and Siri, among other features – have been widely praised."

Thomas Claburn lists what he calls the "less heralded additions" that deserve your praise:

- Maps Bookmarks Can Be Shared Across Devices
- Find My Phone Activation Lock
- Notifications Only Live Once
- Automatic App Updates
- Wi-Fi HotSpot 2.0 Support
- · The Inclinometer
- Blocking
- New Sounds
- Infinite Folders
- FaceTime, Without Your Face
- Read Information Week Mobility's article: 10 iOS 7 Features You'll Want <a href="http://tinyurl.com/jwkruea">http://tinyurl.com/jwkruea</a>
- Take a visual tour of the new iOS 7 http://tinyurl.com/mudoplh

## Should You Upgrade Now or Wait for Apple's First iOS 7 Update?

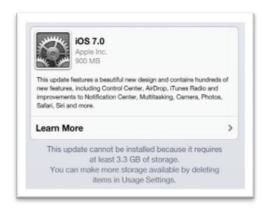

Wait? Or jump right in and download new software? That's always the question facing those of us owning computing devices on which we rely. Apple generally has a quite good track record of testing its software before issuing updates.

The company tests iOS 7 (and, for that matter, OS X on the Mac) on dozens of devices with dozens of configurations.

Thousands of beta testers also put the software to the test on their own devices to submit bugs to Apple so they can be squashed before what's called the "general master" is released to the public.

Since I use my iPad quite a bit, I've decided to wait before upgrading. I am waiting for at least the first or second software update to be issued. Those updates will be named iOS 7.0.1 or 7.0.2. After Apple makes them available, then I'll update. (It turns out that I can't update to iOS 7 without deleting quite a few files.

In late September, I checked for to see if the iOS 7 update was available and learned that I couldn't install it on my 16 GB iPad. "This update cannot be installed because it requires at least 3.3 GB of

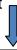

storage. You can make more storage available by deleting items in Usage Settings," read the software update box. My solution? Wait until Apple introduces new iPads (probably this fall), buy a model with more storage space that has iOS 7 preinstalled.

"Battery life in iOS 7 is worse than iOS 6.1.3 and 6.1.4 across the board..."

Why wait to upgrade? One major issue as noted by Andrew Cunningham is shortened battery life.

From his tests, iOS 7 zaps the juice out of batteries faster than iOS 6: "When it comes to battery life, any new operating system should have to take some variant of the Hippocratic Oath: first, do no harm. Unfortunately, iOS 7 doesn't follow that advice."

After putting iOS 7 through its paces, he notes that devices running Apple's newest mobile operating system consistently run out of juice faster than those running the earlier version of iOS:

"Battery life in iOS 7 is worse than iOS 6.1.3 and 6.1.4 across the board, though the amount by which it is worse varies from device to device. In most cases, the gap is half an hour or less, which is true for the iPad mini and iPad 4 and the iPhones 4 and 4S. The fifth-generation iPod touch fares slightly worse than this, losing 50 minutes of battery life in the transition to iOS 7."

According to a graph on the ars technica Website, batteries in the iPad 4 and iPad mini keep their charge longer than other devices running iOS 7. But both Apple tablets still drain their batteries faster

than with iOS 6.

If you happen to own an iPhone 5, the results are even worse, says Cunningham: "Nothing does as poorly as the iPhone 5, though. It's not even close. The iOS 7 numbers were so bad that I assumed I made some kind of mistake, so I completely re-flashed the phone and ran our test again with the same result, nearly down to the minute (I then did the same with iOS 6 to confirm). Our Verizon iPhone 5 running iOS 7 burns through its battery more than three hours faster than the exact same phone performing the exact same test with the exact same settings under

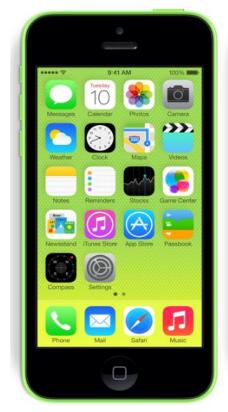

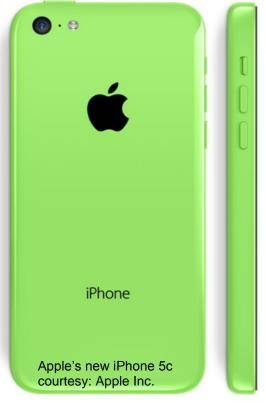

iOS 6. Other devices lose little enough that most people probably won't notice the problem, but it's

puzzling that Apple's most recent flagship is so negatively impacted. We hope it doesn't bode poorly for the largely identical iPhone 5C."

What this tells me is that Apple will, without a doubt, address this perplexing battery life issue when it issues its first software update (iOS 7.0.1.) This is a major issue, especially with the iPhone 5, and you can bet Apple engineers are working on this as you read this.

As I mentioned above, in the past, Mac laptops faced similar battery problems when new versions of OS X were released. Apple quickly addressed these issues with software and firmware updates.

If you decide to upgrade to iOS 7, make sure you *back up your data first*. Imagine all 1,500 photos on your iPhone disappearing because they're not backed up. Or think of the Numbers spreadsheets you have stored on your iPad disappearing. You get the point.

Here's what Michael deAgonia says in Computerworld, "Before updating to iOS 7, I highly recommend that you navigate to Settings > iCloud > Storage & Backup > Back Up Now and do a backup of your data.

If you're upgrading by installing the update through iTunes, update to the <u>latest version of iTunes first</u> (In OS X, go to the Apple Menu > Software Update and check for updates), and then make sure to initiate a backup in Tunes under File > Devices > Back up.

Take this step seriously. It's easy to do and if something goes wrong in the update, your data is preserved.

To install iOS 7, there are a few options. From an iOS device, you can navigate to Settings > General > Software Update and run the update from there. After the download is complete, your device will update in place, leaving all of your settings, data and apps intact."

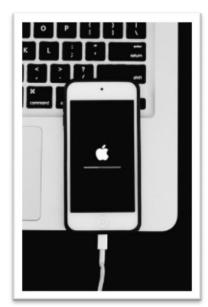

Say you've installed iOS 7 and hate it. Hate it! What to do? By the time you read this, it may not work, but Macworld's Christopher Breen has written a piece telling readers how to downgrade to iOS 6. That's right. But as I say, Apple may quit providing iOS 6 by the time you see this.

o Read Macworld: Unhappy with iOS 7? Downgrade while you still can - http://tinyurl.com/oyfylyp

## Websites React to iOS 7 — What Reviewers Are Saying

Soon as Apple released iOS 7, Websites all over the world buzzed with reaction, detailed the new mobile operating system, and gave it the once over. Here is a giant list of what people are saying about the new iOS 7:

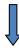

#### Macworld: Radical redesign is more than skin-deep

"In my opinion, there's a lot to love about iOS 7, even with its rough edges. As third-party apps start to be built around its new capabilities and embrace its new design, I think there will be even more to recommend it to users. But for now, it's clear which way the wind is blowing, and even if you hold off upgrading to iOS 7 today (or this week), its arrival on your iOS devices is inevitable."

Full article here: <a href="http://tinyurl.com/pxdhbca">http://tinyurl.com/pxdhbca</a>

## New York Times: Yes, There's a New iPhone. But That's Not the Big News.

"The look of iOS 7 may grab you or not. But once the fuss about the visuals dies down, something even more important comes into focus: the work that's been done on making iOS better. The longer you spend with the new OS, the more you're grateful for the fixing and de-annoyifying on display. For example, you no longer have to burrow into infinitely nested Settings screens to adjust your control panels. Now you can just speak what you want, using Siri: "Open Wi-Fi settings," for example, or "Open brightness settings."

Full article here: http://tinyurl.com/lu6vvbm

## TechCrunch: A Major Makeover That Delivers, But Takes Some Getting Used To

"There's no question that iOS 7 will be a dramatic change from the iOS many users already know and love, but on balance it's an update packed with plenty of new features that make using Apple's mobile devices easier and more enjoyable."

Full article here: http://tinyurl.com/m4uv6qy

### The Wall Street Journal (Walt Mossberg): A New Touch for iPhone

"Overall, however, the new iPhone 5S is a delight. Its hardware and software make it the best smartphone on the market."

Full article here: http://tinyurl.com/o86h4k9

#### USA Today (Edward C. Baig): New iPhones and iOS 7 Team Up For Winning Combo

"In my view, iOS is still simpler to use than Android, and made even simpler in iOS 7."

Full article here: http://tinyurl.com/otckjvh

#### **Pocket Lint: Apple iOS 7 Review**

"Apple's new operating system, iOS 7, is finally here. Designed by Apple senior VP of design, Jony Ive, it promises a brave new world for Apple users."

Full article here: http://tinyurl.com/pxdmbsl

#### **Digital Photographer Review Connect:**

#### What Apple's New Mobile Operating System Offers Photographers

"We've just downloaded the software on our iPhone 5 and can't wait to start playing with some of the features aimed specifically at mobile photography enthusiasts."

Full article here: http://tinyurl.com/lh85dg8

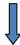

#### The Loop: Review – iPhone 5c and iPhone 5s

"Speed increases are something we expect with new Apple products, but the iPhone 5s goes above and beyond expectations. In addition to the faster processor, the iPhone 5s is also the world's first 64-bit phone. These changes make the 5s up to twice as fast as the iPhone 5—that's a significant increase."

Full article here: <a href="http://tinyurl.com/lm2d4h9">http://tinyurl.com/lm2d4h9</a>

#### Slashgear: Apple iOS 7 Review

"Apple reinvented touchscreen smartphones; now it's reinventing iOS."

Full article here: <a href="http://tinyurl.com/ognds3d">http://tinyurl.com/ognds3d</a>

### Laptopmag.com: iOS 7 Review

"There's no question that iOS 7 is a satisfying upgrade for iPhone, iPad and iPod touch owners. The flattened interface feels fresh, clean and well organized, even though some of the aesthetic changes are jarring at first. By comparison, if you pick up an Android phone, such as the <u>LG G2</u> or <u>Galaxy S4</u>, the screen feels cluttered by comparison. iOS 7 is more streamlined and unified. However, in a reverse of when iOS debuted, Apple is now the company playing catch-up in terms of features. Enhancements such as Control Center, card-like multitasking, camera filters and streaming audio have all been done before, and in some cases, better."

Full article here: http://tinyurl.com/oh7qm3l

## MacLife: iOS 7 Downloads Allegedly Crash Internet Universities' Networks

"...According to <u>Business Insider</u>, allegedly the demand is so high for the redesigned mobile OS that it's crashed the Wi-Fi servers at several colleges throughout the United States. Few universities have acknowledged iOS 7 as the culprit at this point, but the simultaneous outages not long after iOS 7's public release seems clear proof of the cause."

Full article here: http://tinyurl.com/o72uedu

#### New York Times: Tips For Making the Change to iOS 7

"The placement of the apps of your smartphone is wired into your brain at this point. You don't have to think about what the icons look like or decode them. You just put your thumb in the top right corner to open the camera. When you install the new iOS 7, it will move some of your icons around as it places Music in the top left corner and drops the new compass app onto your phone. Before you do anything, put everything back the way you had it before the upgrade. Cognitively, this will help you become accustomed to the new design."

Full article here: <a href="http://tinyurl.com/q56swsr">http://tinyurl.com/q56swsr</a>

#### ABC News: Apple's Big Change Means a Worthwhile Upgrade For You

"You can think of iOS 7 like an episode of "Trading Spaces." Apple hasn't changed the actual house layout, it hasn't really torn down any staircases or built out a back porch, but it has replaced all the furniture, repainted the walls and redone the floors."

Full article here: http://tinyurl.com/o2ks626

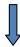

### Christian Science Monitor: iOS 7 upgrade — It's All About the Swipe

"The new software also makes it easier to manage multiple apps at once. Double click on the home button to see all open apps, each represented by a large image showing the app's content rather than just an icon, as was the case before. Close an app by swiping the image up. In the past, you had to hold down an icon and hit the minus button."

Full article here: http://tinyurl.com/nnvjblo

#### **Tulsa World: iOS 7 Changes Much More Than the Look**

"Let's dive right in with the look, which is a sharp transition from the previous real-world mimicry to a flat, minimalistic and colorful look. Unlike most tech punditry, I never thought there was anything wrong with the old look, but I was surprised by how quickly the new look has grown on me. Every single function has gotten an aesthetic facelift, with transparent overlays, new text design and stylization everywhere. There's even matching animated wallpaper and more abstract ringtones to match, though you can still keep the marimba tone and other sounds if you'd like.

The one downside to the overhaul is that non-Apple apps, which generally insist on looking like real-world things, stick out like sore thumbs."

Full article here: <a href="http://tinyurl.com/o5creoe">http://tinyurl.com/o5creoe</a>

### Forbes: Apple Is Embracing The Flat Design Trend - Are You?

"The iOS7's UI is not fully flat; however, it is much flatter than the previous versions of the operating system. The company has moved away from glossy and beveled icons with strong drop shadows. Instead what we will get are smooth and very subtle gradients, light soft shadows, and very vivid and bright colors. Critics have bombarded Apple by claiming that the iOS7 looks unpolished, which is something Apple is not known for; while the supporters claim the iOS7 is not the final look and merely a transition phase. Either way, Apple is loosely following the flat design trend."

Full article here: http://tinyurl.com/nztrwk3

#### AppAdvice: Adoption of Apple's iOS 7 Beats That of Latest Android OS Within Hours

"It comes as no surprise to hear that adoption rates for iOS 7 are so far proving to be impressive. In fact, <u>as Cult of Mac observes</u>, the adoption of Apple's new mobile OS overtook that of Android's latest Jelly Bean update after a mere few hours of availability."

Full article here: http://tinyurl.com/l5sxx5t

#### PCMag.com: iOS 7 — A Big Win for Enterprise

"iOS 7 adds a raft of new features that should thrill enterprise users. I've had a chance to talk to the makers of MDM software, which now mostly want to be called Enterprise Mobility Management (EMM) vendors, and they all seem excited about how the new OS makes it easier both for individual users to work within an enterprise environment and for IT departments to manage how corporate data and applications are stored and used."

Full article here: http://tinyurl.com/pde2xao

Business Insider: The First Seven Business Apps You Should Download For Your New iOS 7 iPhone "While some app developers have been dragging their feet to update iOS 7 for its new fonts and features, others were all over it. Here's a list of seven business apps that have been updated and ready to go for iOS 7..."

Full article here: http://tinyurl.com/nh25kwl

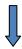

## Endgadget: iOS 7 App Update Roundup...It's a Flat, Flat, Flat World

"Gone is the skeuomorphic design of the <u>Forstall era</u>, and in its place is a flatter interface that promises an entirely new experience for iOS devotees. As such, developers everywhere have been scrambling to get their apps redesigned to match the new mobile OS out of Cupertino. While we can't possibly cover every update, we've compiled a quick list after the break of the more substantial app revamps that have come our way."

Full article here: <a href="http://tinyurl.com/nb7ltl8">http://tinyurl.com/nb7ltl8</a>

#### AnAndTech: The iOS 7 Review

"There's no doubt about it, this iOS update is one of the largest in Apple's history."

Full article here: http://tinyurl.com/odfldoa

#### C|Net: The Colorful, Very Capable Low-Cost iPhone

"Still, despite largely year-old tech inside, the iPhone 5C does a fine job for most people. Don't be surprised if it's a go-to choice for kids, for instance, who may value the color choices (and parents looking to get out of the store for less than \$100.) It's the Basic White MacBook of iPhones. And, for everyday tasks, you'll have a hard time right now noticing the performance gap between it and the 5S with the naked eye. That's likely to change in a few months or a year, as Apple evolves iOS computing to areas where, perhaps, only the bleeding-edge 64-bit A7 chip in the iPhone 5S can reach."

Full article here: <a href="http://tinyurl.com/pmd5vow">http://tinyurl.com/pmd5vow</a>

#### The Register: Is It a Bird? Is It a Plane? Is It...Win Phone 8? No, It's Apple's iOS 7

"Apple being such a design-led company, the interface could never entirely defer to the content. But as any good graphical designer knows, the best design is the one that users don't notice. iDevice owners will certainly face the "shock of the new" when they download and install iOS 7, but it doesn't take long for the new look to drift into the background."

Full article here: http://tinyurl.com/oryl3cx

## iOS 7 Apps Before and After See the Icons Before and After the Introduction of iOS 7

If you'd like to see your favorite iOS apps as they appeared before the iOS 7 transformation, check out tapframe: <a href="https://tapfame.com/ios7/">https://tapfame.com/ios7/</a>

The site displays photos of how popular apps such as Pandora Radio, Yahoo!, Ebay, and others look side—by—side so you get a glimpse of how iOS 7 has changed their appearance.

## Apple Releases a Pandora Alternative: iTunes Radio

Although I haven't yet upgraded to iOS 7, I've been listening to iTunes Radio for the past three days — on my Mac.

If you have a Mac, Windows PC, or Apple device, you can upgrade

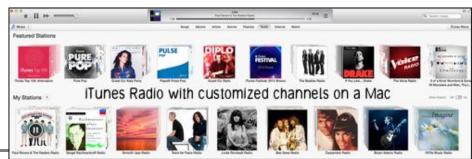

to iTunes 11.1 and give iTunes Radio a listen. So far, so good – I like what I hear.

Pandora users will feel comfortable with iTunes Radio since it allows the user to build his or her own list of channels.

My customized channels so far include:

- **Smooth Jazz** (I sampled this channel and this jazz is s-m-o-o-t-h!)
- Linda Ronstadt (Remember "You're No Good" and a string of her big hits in the 70's?)
- **Sergei Rachmaninoff** (the classical genius from Russia)
- **Tears for Fears** (British '80s musicians who were see frequently on MTV years ago)
- **Carpenters Radio** (the brother and sister duo who topped the charts in the '70s)
- Paul Revere and the Raiders (American rock group scoring hits with Kicks, Good Thing, Hungry, and more)
- **Bryan Adams** (Canadian–born Adams has scored with numerous hits such as Cuts Like a Knife)
- Bee Gees (Australian-born musicians who stormed Billboard music charts in the 1970s)

If I click on the Carpenters channel, iTunes Radio will play The Carpenters as well as similar artists. Abba, Bread, Fleetwood Mac, Lobo, and others have streamed live through this channel.

When I clicked on my customized Paul Revere and the Raiders radio channel, I heard a variety of late late 60's and early 70's Top-40 hits including:

- Dirty Water (Boston, You're My Home) by The Standells
- Pleasant Valley Sunday by The Monkees
- Money (That's What I Want) by The Kingsmen
- I'm a Man by The Spencer Davis Group
- Bend Me, Shape Me by American Breed
- Time Won't Let Me by The Outsiders
- It's My Life by The Animals
- Psychotic Reaction by Count Five
- Gloria by The Shadows of Knight
- Summer In the City by The Lovin' Spoonful
- Love Grows (Where My Rosemary Goes) by the Edison Lighthouse
- I'll Never Find Another You by The Seekers
- Liar, Liar by The Castaways
- Don't You Care by The Buckinghams
- A Little Bit Me, a Little Bit You by The Monkees
- **Kicks** by Paul Revere & The Raiders
- Cry Like a Baby by The Box Tops
- You're the One by The Vogues
- The Little Old Lady (From Pasadena) by Jan & Dean
- There's A Kind of Hush by Herman's Hermits
- Crimson and Clover by Tommy James & The Shondells
- Glad All Over by The Dave Clark Five
- The Mighty Quinn (Quinn the Eskimo) by Manfred Mann

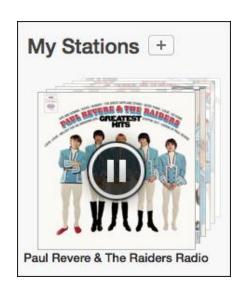

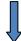

- Little Bit O'Soul by The Music Explosion
- Hey Baby (They're Playing Our Song) by The Buckinghams
- Venus by Shocking Blue
- Bad to Me by Billy J Kramer and The Dakotas
- The Letter by The Box Tops
- A World Without Love by Peter & Gordon

Just as you can teach Apple's Mail program over time to flag spam and automatically toss it into the Junk mailbox, you can train iTunes Radio to play more of your favorites and fewer songs you dislike.

As the song is playing, click on the star in iTune's title bar and choose either "Play More Like This" or "Never Play This Song."

If you choose the latter, the song will abruptly stop and another will start playing. Over time, iTunes Radio is supposed to "learn" your favorites.

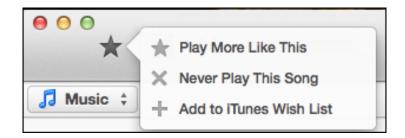

iTunes Radio is free with ads, although at this point I've only heard promos for an upcoming iTunes Festival in London (30 nights of great music) and several Nissan ads. Reports indicate, though, that major advertisers including McDonald's, Pepsi, Procter & Gamble, and Nissan have purchased major ad buys on the service.

Advertising Age reports that iTunes Radio users will be served an audio ad once every 15 minutes and a single screen ad once every hour. "The video ads will only be served to consumers at times when they are likely to be looking at their device screen, such as immediately after hitting play or choosing to skip a track," says Advertising Age.

If you hate the commercials you can pay to kill them. Advertising Age writes, "Of course, consumers can choose to have no ads at all. iTunes Radio will be a free, ad-supported service to the public, but Apple will be offering an ad-free option to anyone who purchases iTunes Match, a cloud-based music storage feature that allows users to access their libraries on any Internet-connected Apple device."

Read more about iTunes Radio —

Advertising Age: iTunes Radio to Debut in September with McDonalds, Nissan, P&G, Pepsi <a href="http://tinyurl.com/n7ha8jk">http://tinyurl.com/n7ha8jk</a>

Forbes: Apple Releases iTunes Radio, a Pandora Alternative <a href="http://tinyurl.com/llnhlb6">http://tinyurl.com/llnhlb6</a>

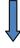

## More iOS 7 Items – A Mix of Articles About Apple's New Mobile OS

Macworld: How to Upgrade to iOS 7

http://tinyurl.com/oc6nd9y

#### Meet Apple's new mobile OS:

http://www.macworld.com/article/2048933/get-to-know-ios-7-meet-apples-new-mobile-os.html

## **Articles About iOS 7 Apps:**

#### iOS 7 Mail:

http://www.macworld.com/article/2048962/get-to-know-ios-7-mail.html

#### iOS 7 Phone, Facetime, and Messages:

http://www.macworld.com/article/2048980/get-to-know-ios-7-phone-facetime-and-messages.html

#### iOS 7 Multitasking

http://www.macworld.com/article/2048935/get-to-know-ios-7-multitasking.html

### iOS 7 Design Changes

http://www.macworld.com/article/2048733/get-to-know-ios-7-design-changes.html

#### iOS 7 Siri

http://www.macworld.com/article/2048736/get-to-know-ios-7-siri.html

#### iOS 7 Music and iTunes Radio

http://www.macworld.com/article/2048977/get-to-know-ios-7-music-and-itunes-radio.html

### iOS 7 Compass:

http://www.macworld.com/article/2048982/get-to-know-ios-7-compass.html

#### iOS 7 Calendar and Contacts:

http://www.macworld.com/article/2048981/get-to-know-ios-7-calendar-and-contacts.html

#### iOS 7 Camera & Photos:

http://www.macworld.com/article/2048867/get-to-know-ios-7-camera-and-photos.html

#### iOS 7 Maps:

http://www.macworld.com/article/2048973/get-to-know-ios-7-maps.html

#### iOS 7 Voice Memos:

http://www.macworld.com/article/2048983/get-to-know-ios-7-voice-memos.html

#### iOS 7 Videos:

http://www.macworld.com/article/2048972/get-to-know-ios-7-videos.html

#### iOS 7 Safari:

http://www.macworld.com/article/2048984/get-to-know-ios-7-safari.html

#### iOS 7 Notes and Reminders:

http://www.macworld.com/article/2048985/get-to-know-ios-7-notes-and-reminders.html

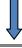

#### iOS 7 Control Center

http://www.macworld.com/article/2048740/get-to-know-ios-7-control-center.html

#### iOS 7 Airdrop

http://www.macworld.com/article/2048737/get-to-know-ios-7-airdrop.html

#### **iOS 7 Notification Center**

http://www.macworld.com/article/2048936/get-to-know-ios-7-notification-center.html

#### iOS 7 Activation Lock

http://www.macworld.com/article/2048739/get-to-know-ios-7-activation-lock.html

#### iOS 7 Changes in the Settings App

http://www.macworld.com/article/2048738/get-to-know-ios-7-changes-in-the-settings-app.html

#### Macworld: How to view a timestamp for each message in a message

http://www.macworld.com/article/2048900/how-to-view-a-timestamp-for-each-message-in-messages.html

### Macworld: How to change the size of text in iOS7 with one simple slider

http://www.macworld.com/article/2048904/change-the-size-of-text-in-ios-7-with-one-simple-slider.html

#### Video: How to turn on automatic app updates in iOS7

http://www.macworld.com/article/2048744/how-to-turn-on-automatic-app-updates-in-ios-7.html

### Getting more touch from your iPhone interface:

http://www.macworld.com/article/2048931/getting-more-touch-from-your-iphone-interface.html

## Make iTunes Radio play more of what you want, less of what you don't want:

http://www.macworld.com/article/2048741/make-itunes-radio-play-more-of-what-you-want-less-of-what-you-dont.html

### Block numbers from texting or calling you in iOS7:

http://www.macworld.com/article/2048905/block-numbers-from-texting-or-calling-you-in-ios-7.html

#### Podcast: Reviewing iOS7:

http://www.macworld.com/article/2048924/reviewing-ios-7.html

#### How to see what's using space on your iPhone:

http://www.macworld.com/article/2048953/how-to-see-whats-using-up-space-on-your-iphone.html

#### TidBits: iOS7 Locks Stolen iPhones to Prevent Resale

http://tidbits.com/article/14113

#### TidBits: Peering at iOS7 for the Vision Impaired

http://tidbits.com/article/14122

#### TidBits: FunBITS — Tune into iTunes Radio

http://tidbits.com/article/14115

## TidBits: iOS 7 Pre–Flight <a href="http://tidbits.com/article/14117">http://tidbits.com/article/14117</a>

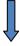

MacLife: Apple finally debuts dedicated app store section for kids

http://www.maclife.com/article/news/apple finally debuts dedicated app store section kids

MacLife: iTunes Radio Selections Partly Based on Human Selection, Not Algorithms http://www.maclife.com/article/news/itunes radio selections partly based human selection not algorithms

TÚAW: How do you update a few dozen iDevices at once?

http://www.tuaw.com/2013/09/19/how-do-you-update-a-few-dozen-idevices-at-once/

TÚAW: iOS7 Video Tip — Making text more readable

http://www.tuaw.com/2013/09/19/ios-7-video-tip-making-text-more-readable/

## MacLife reviews Apple's New Airport Extreme Router

"Depending on whom you ask, Apple's new design is either eye—catching or a stick in the eye," writes Ray Aguilera in a late September MacLife article. He reviews Apple's latest Extreme offering, the Airport Extreme Internet router. His bottom line? "If you don't have the latest MacBook Air, there's no reason to upgrade... yet. Otherwise, the AirPort Extreme continues to offer superior ease of use, at the expense of a few advanced bells and whistles," he writes.

Full article here: http://tinyurl.com/pw5g84u

## New Apple iPhones are Hot-Sellers: 9 million in one weekend

Last year, Apple sold five—million iPhone 5 models during its launch. During this fall's launch of the iPhone 5c and 5s, Apple sold nine—million phones in the first weekend alone. A number of news articles report that demand exceeds supply and it will take weeks for Apple to meet the demand. Full article here: <a href="http://tinyurl.com/o2982lm">http://tinyurl.com/o2982lm</a>

## Apple's Newest Mac Operating System Anticipated This Month

A rash of news stories indicates that Mavericks, the new operating system for Apple's Mac computers (also known as OS X, 10.9), is due to arrive in late October. Reports say Apple will make the new operating system available for download the day after its fourth–quarter earnings are announced, which is close to Halloween.

Read more here: http://tinyurl.com/ko9m8fm

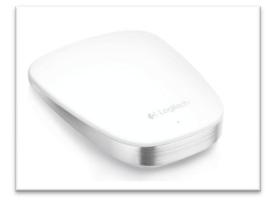

## Logitech Introduces Ultrathin Touch Mouse for Mac

If you just can't stand your mouse, trackpad or trackball, consider Logitech's new Ultrathin Touch Mouse T631 for Mac. This is one small Bluetooth mouse and is designed to match Apple's MacBook Air line. The top of the mouse is touch—sensitive (just as Apple's Magic Mouse is.) TÚAW says a single charge will keep the mouse powered for ten days if used in a typical manner. If you buy the T631 for Mac, make sure you download and install Logitech's Preference Manager for Mac, which will reside in your System Preferences panel. The

Preference Manager will allow you to configure the mouse so that its touch—sensitive top works properly. You can download the Preference Manager for Mac here: <a href="http://tinyurl.com/npyyhun">http://tinyurl.com/npyyhun</a> and read more about the mouse here: <a href="http://tinyurl.com/khltupa">http://tinyurl.com/khltupa</a>.

Return to Contents Page

End of Mac Article. To return to the beginning of the Mac Article please click → ,CKCS Return to Contents

Mac & iPad Article